/ Perfect Charging / **Perfect Welding** / Solar Energy

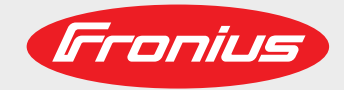

### **OPT/i RI IO TWIN**

DE Bedienungsanleitung Roboter-Option

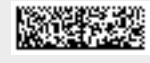

42,0426,0314,DE 003-17122020

Fronius prints on elemental chlorine free paper (ECF) sourced from certified sustainable forests (FSC).

# **Inhaltsverzeichnis**

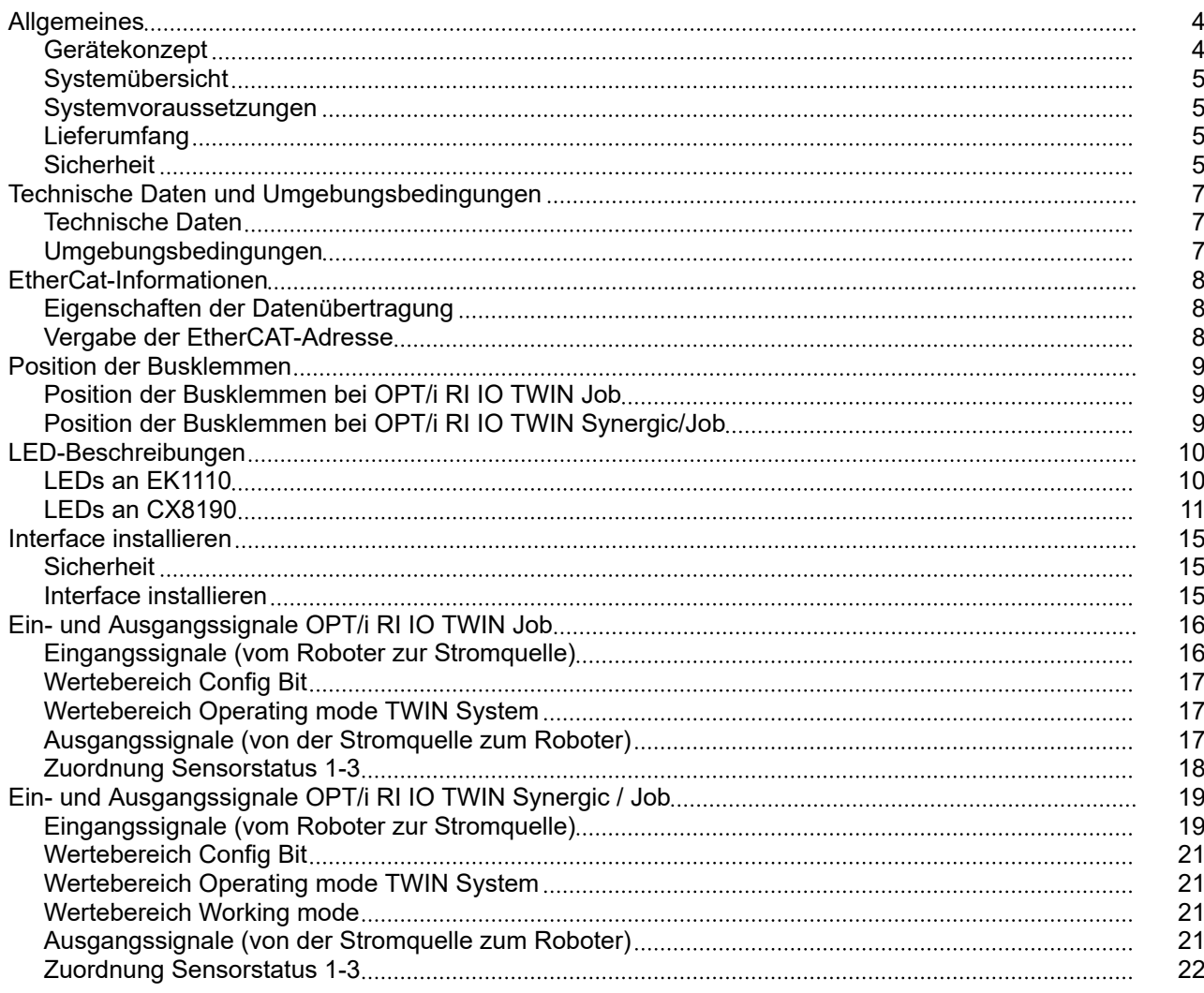

### <span id="page-3-0"></span>**Allgemeines**

**Gerätekonzept** Das Roboterinface OPT/i RI IO TWIN setzt digitale und analoge Eingänge und Ausgänge auf EtherCAT um.

Dadurch können Roboter-Steuerungen mit digitalen und analogen Eingängen und Ausgängen an ein TPS/i TWIN-Schweißsystem angeschlossen werden.

Das Interface ist in den nachfolgend angeführten Ausführungen verfügbar.

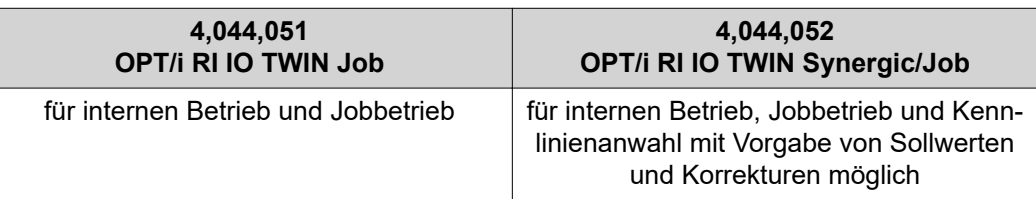

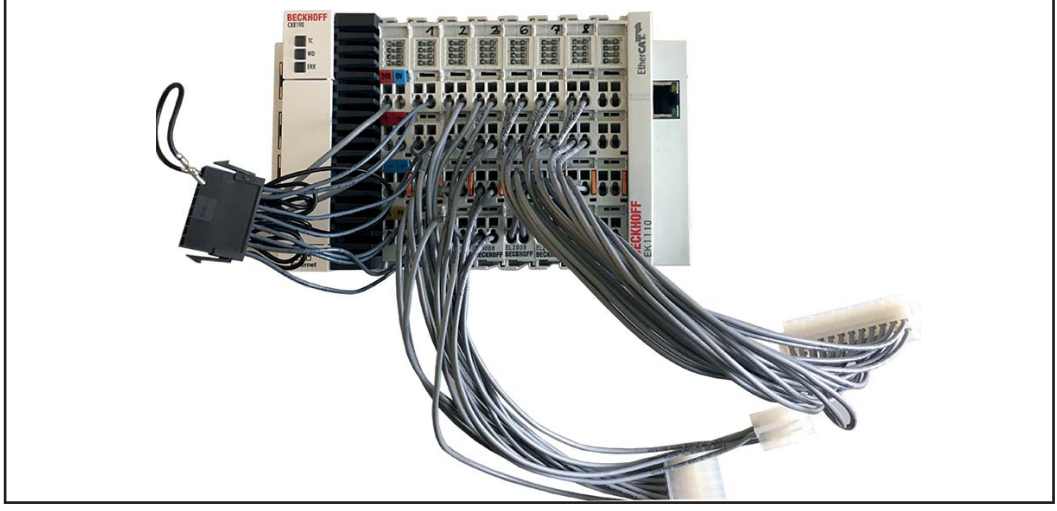

*4,044,051 OPT/i RI IO TWIN Job*

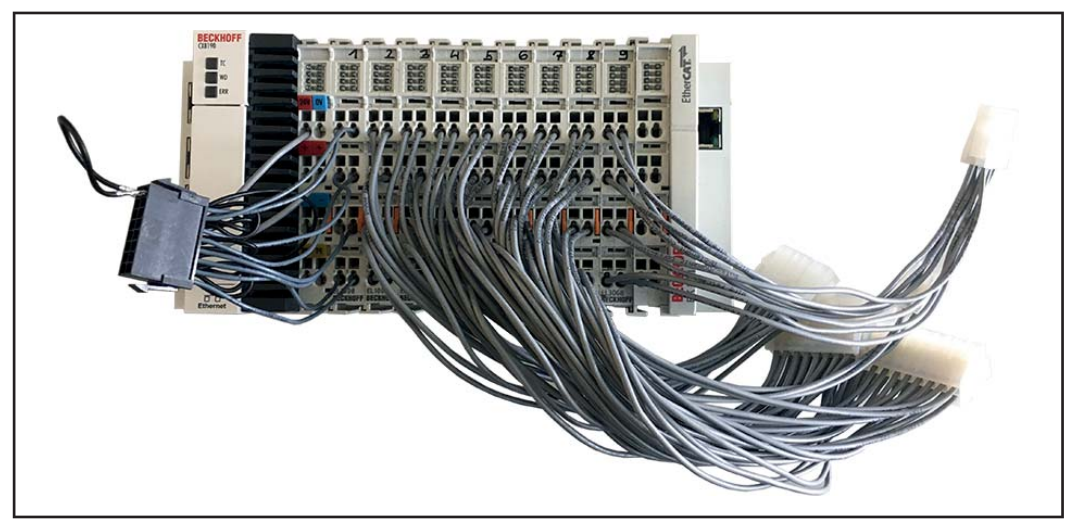

*4,044,052 OPT/i RI IO TWIN Synergic/Job*

<span id="page-4-0"></span>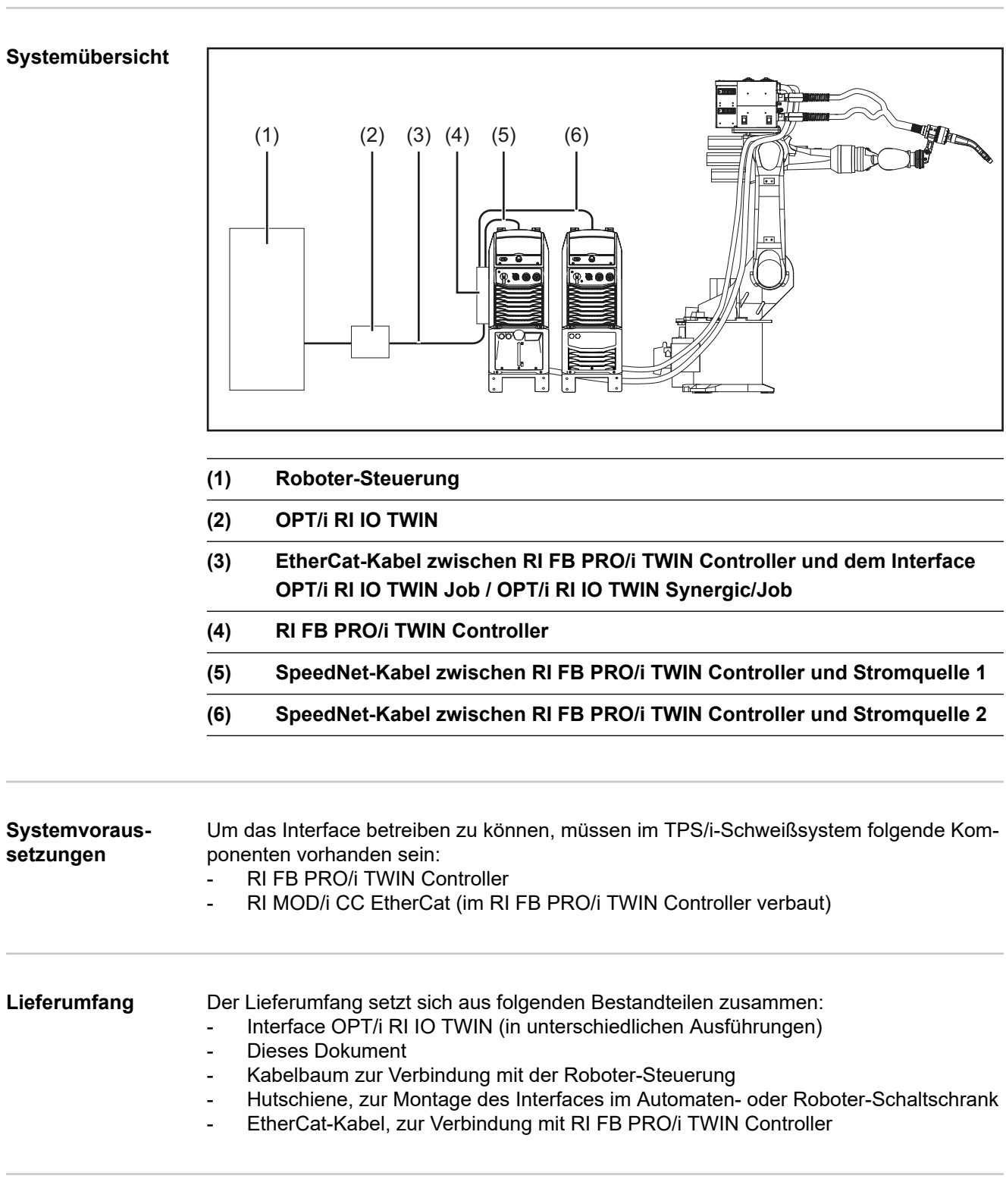

### **Sicherheit WARNUNG!**

**Gefahr durch Fehlbedienung und fehlerhaft durchgeführte Arbeiten.**

Schwerwiegende Personen- und Sachschäden können die Folge sein.

- ▶ Alle in diesem Dokument beschriebenen Arbeiten und Funktionen dürfen nur von geschultem Fachpersonal ausgeführt werden.
- **▶ Dieses Dokument lesen und verstehen.**<br>▶ Sämtliche Bedienungsanleitungen der S
- Sämtliche Bedienungsanleitungen der Systemkomponenten, insbesondere Sicherheitsvorschriften lesen und verstehen.

#### $\triangle$ **WARNUNG!**

#### **Gefahr durch unplanmäßige Signalübertragung.**

Schwerwiegende Personen- und Sachschäden können die Folge sein.

▶ Über das Interface keine sicherheitsrelevanten Signale übertragen.

### <span id="page-6-0"></span>**Technische Daten und Umgebungsbedingungen**

Technische Daten Versorgungsspannung + 24 V (-15 % / +20 %)

**Umgebungsbe**dingungen <u><sup>1</sup> / VORSICHT!</u>

**Gefahr durch unzulässige Umgebungsbedingungen.**

Schwere Geräteschäden können die Folge sein.

▶ Das Gerät nur bei den nachfolgend angegebenen Umgebungsbedingungen lagern und betreiben.

Temperaturbereich der Umgebungsluft:

- beim Betrieb: -25 °C bis + 60 °C (-13 °F bis 140 °F)
- bei Transport und Lagerung: -25 °C bis + 60 °C (-13 °F bis 140 °F)

Relative Luftfeuchtigkeit:

- bis 50 % bei 40 °C (104 °F)
- ohne Betauung bis 95 % bei 20 °C (68 °F)

Umgebungsluft: frei von Staub, Säuren, korrosiven Gasen oder Substanzen, usw.

Höhenlage über dem Meeresspiegel: bis 2000 m (6500 ft).

Das Gerät vor mechanischer Beschädigung geschützt aufbewahren/betreiben.

## <span id="page-7-0"></span>**EtherCat-Informationen**

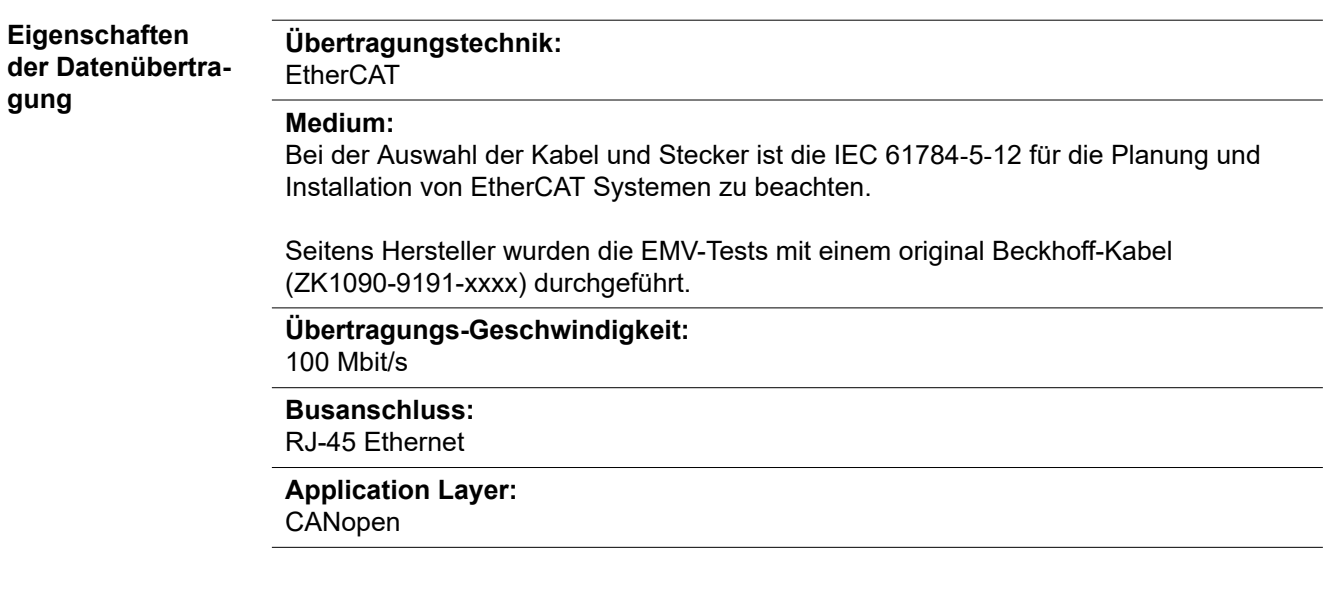

**Vergabe der EtherCAT-Adresse**

Die EtherCAT-Adresse wird vom Master vergeben.

### <span id="page-8-0"></span>**Position der Busklemmen**

**Position der Busklemmen bei OPT/i RI IO TWIN Job**

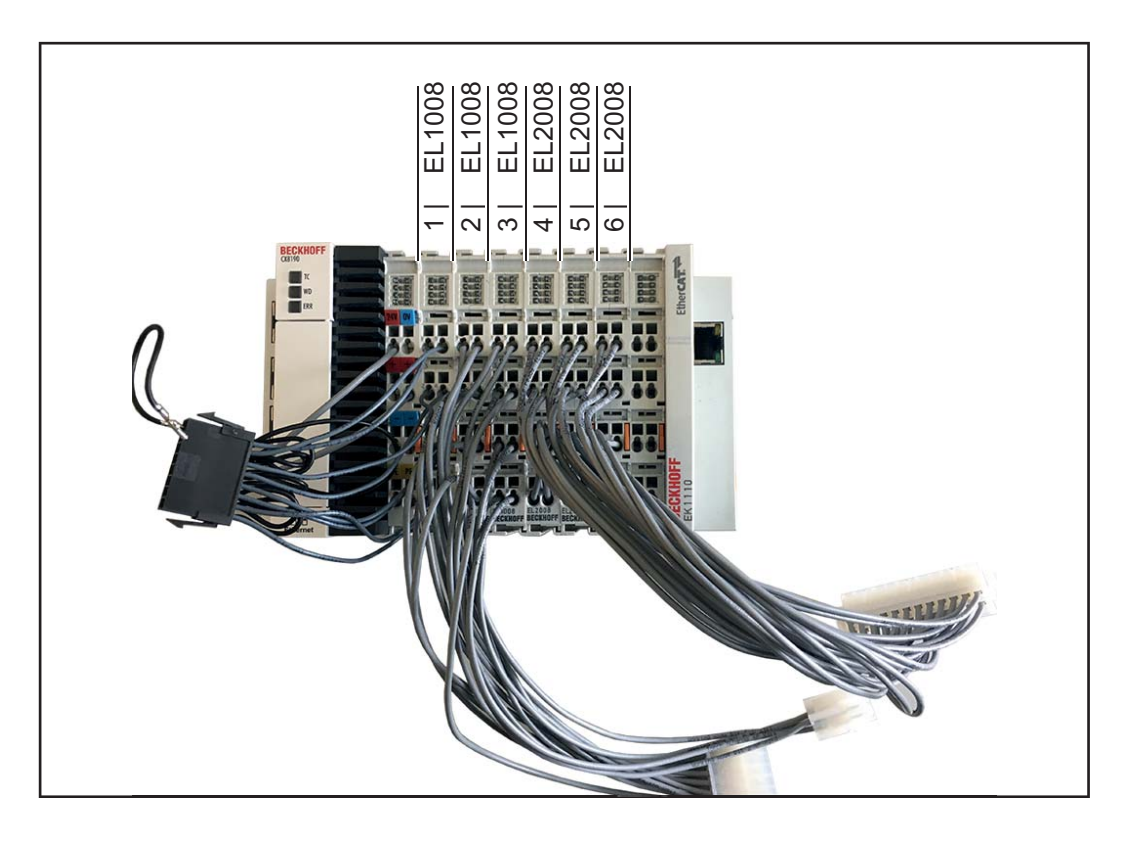

**Position der Busklemmen bei OPT/i RI IO TWIN Synergic/Job**

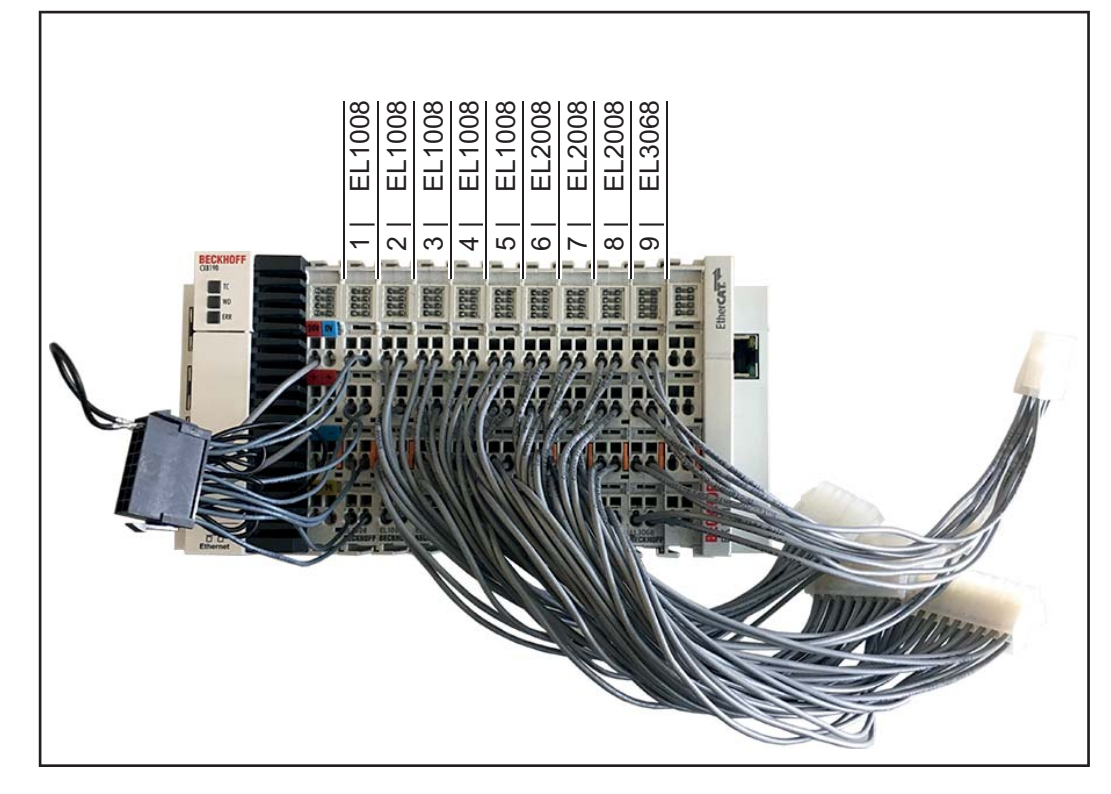

# <span id="page-9-0"></span>**LED-Beschreibungen**

### **LEDs an EK1110**

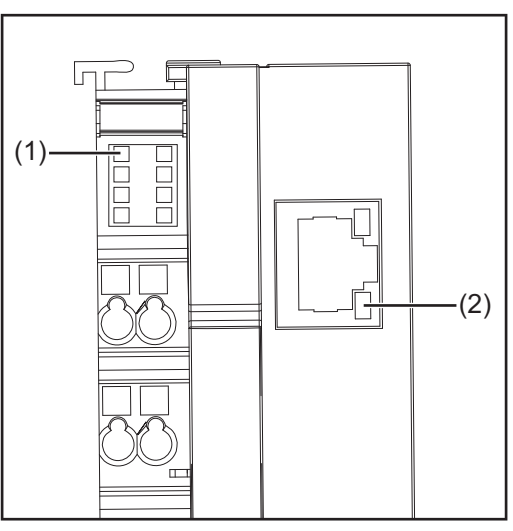

*EK1110*

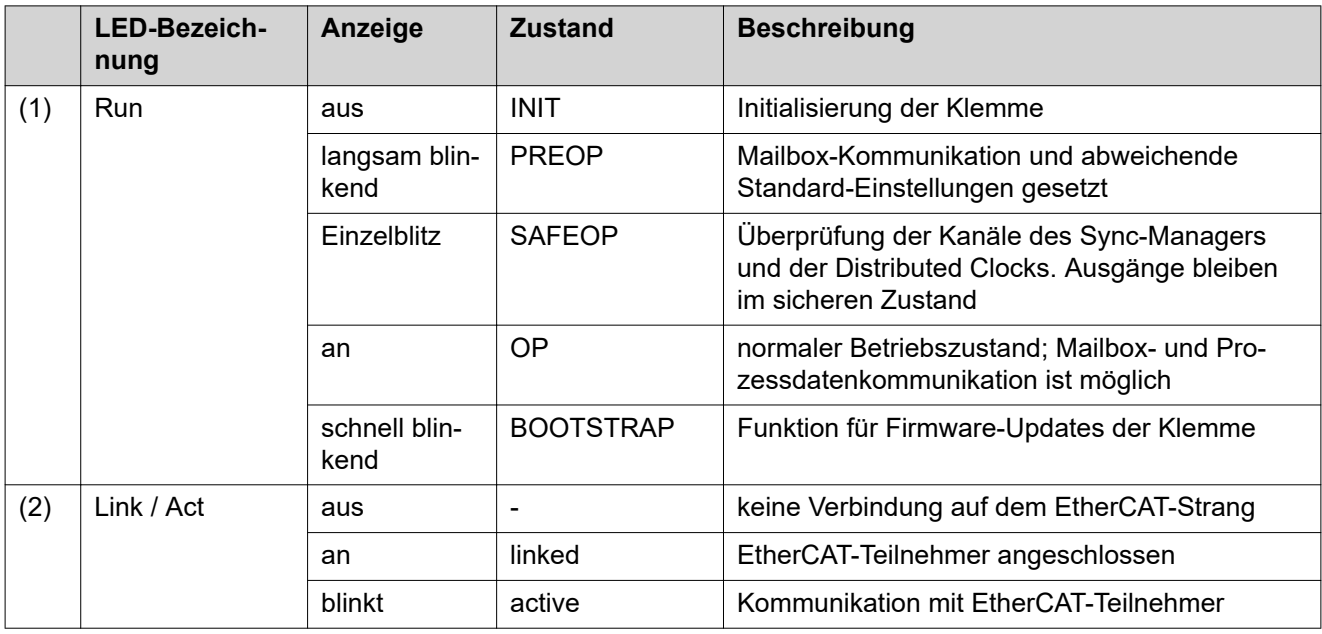

### <span id="page-10-0"></span>**LEDs an CX8190**

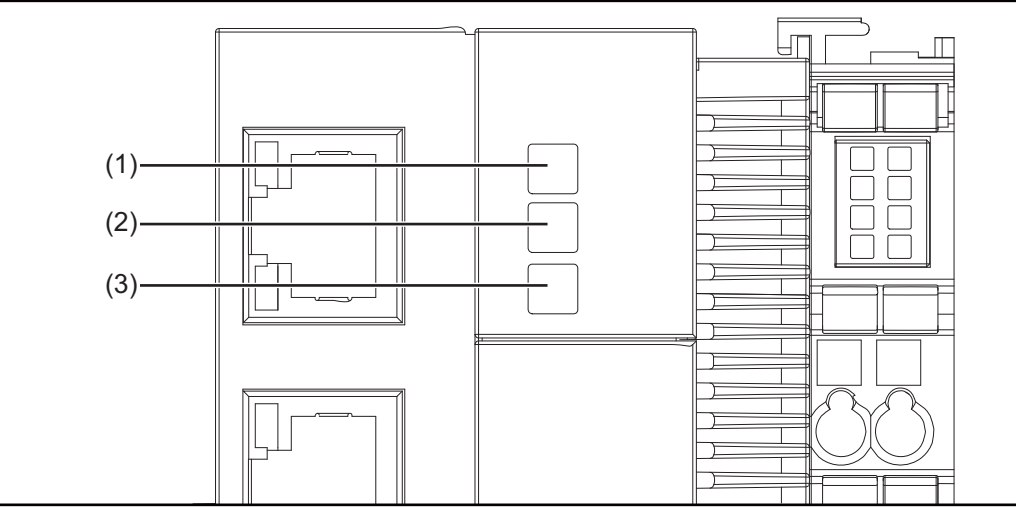

*CX8190*

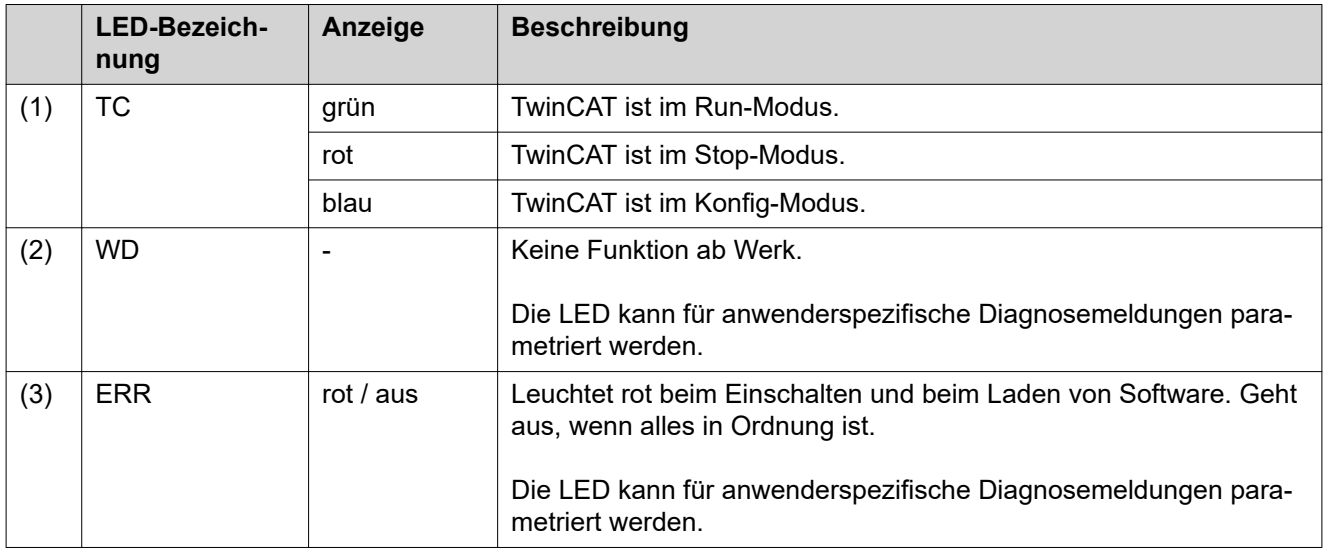

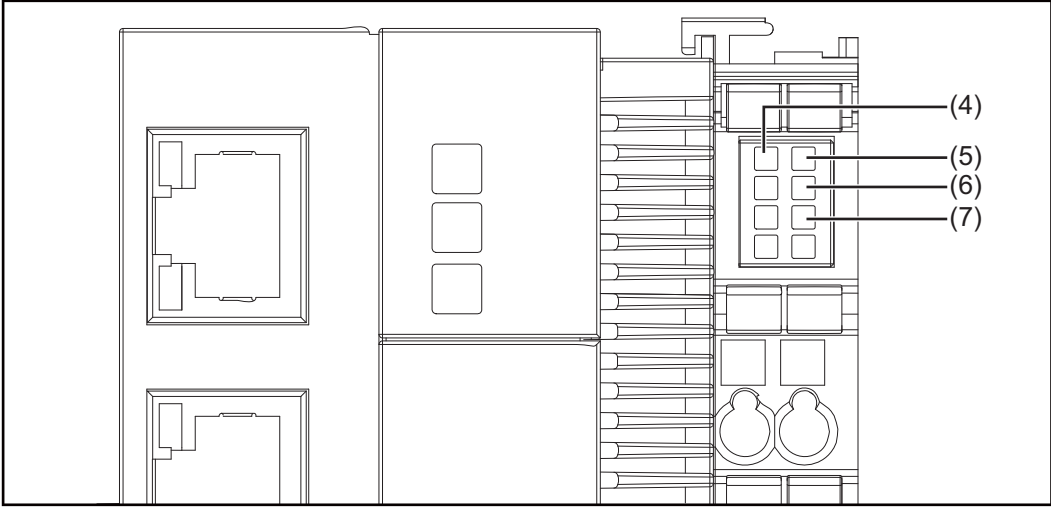

*CX8190*

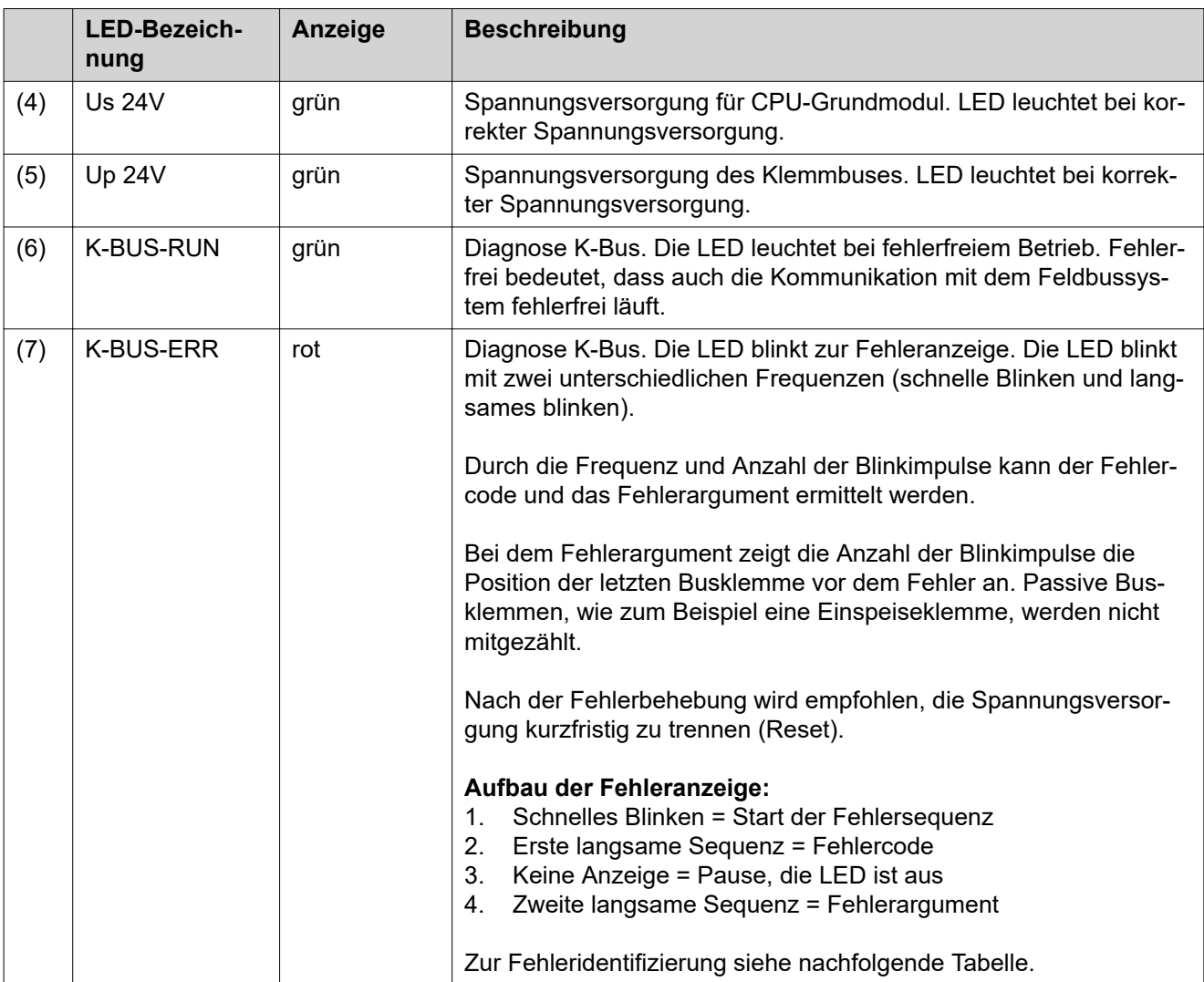

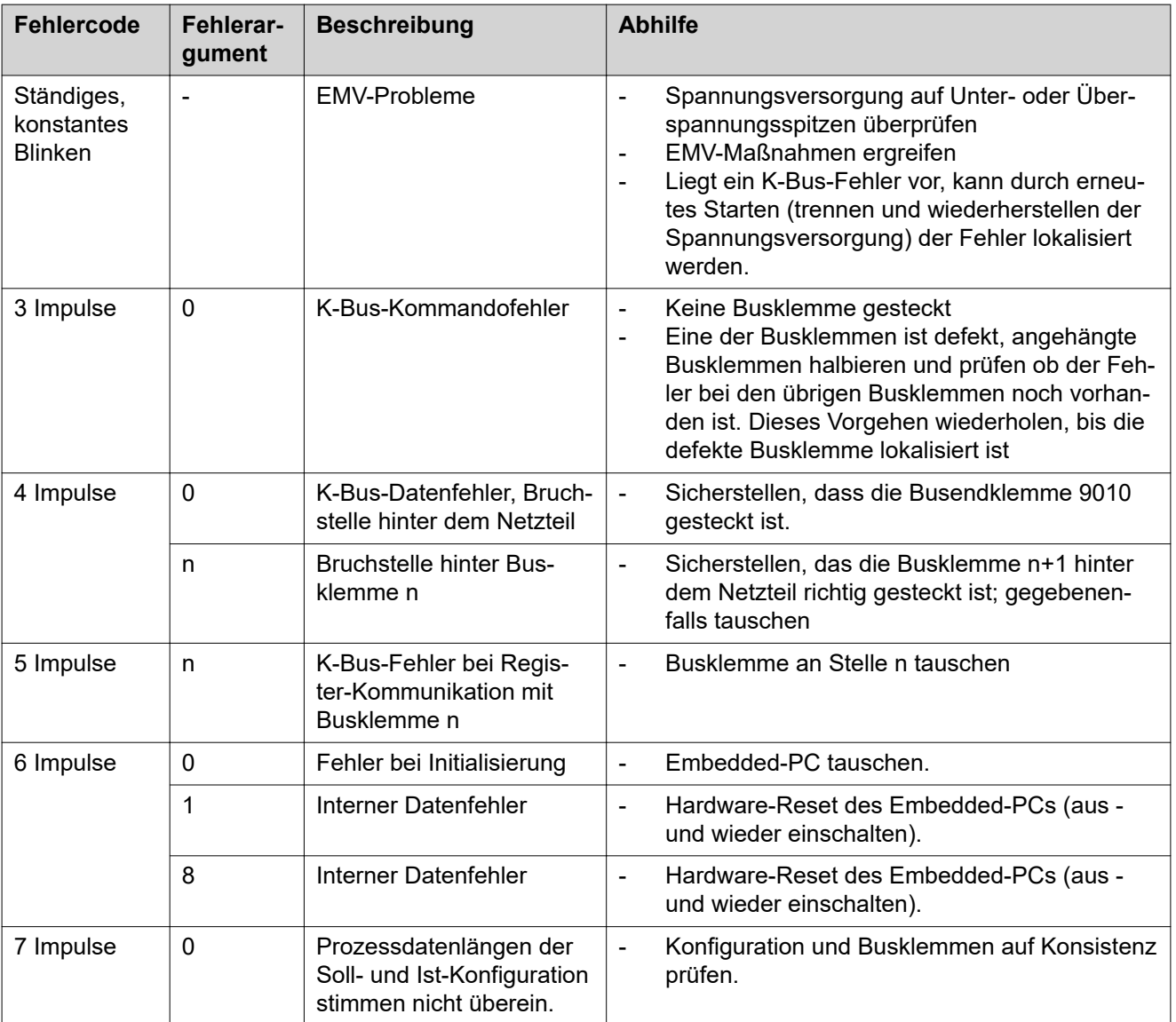

### <span id="page-14-0"></span>**Interface installieren**

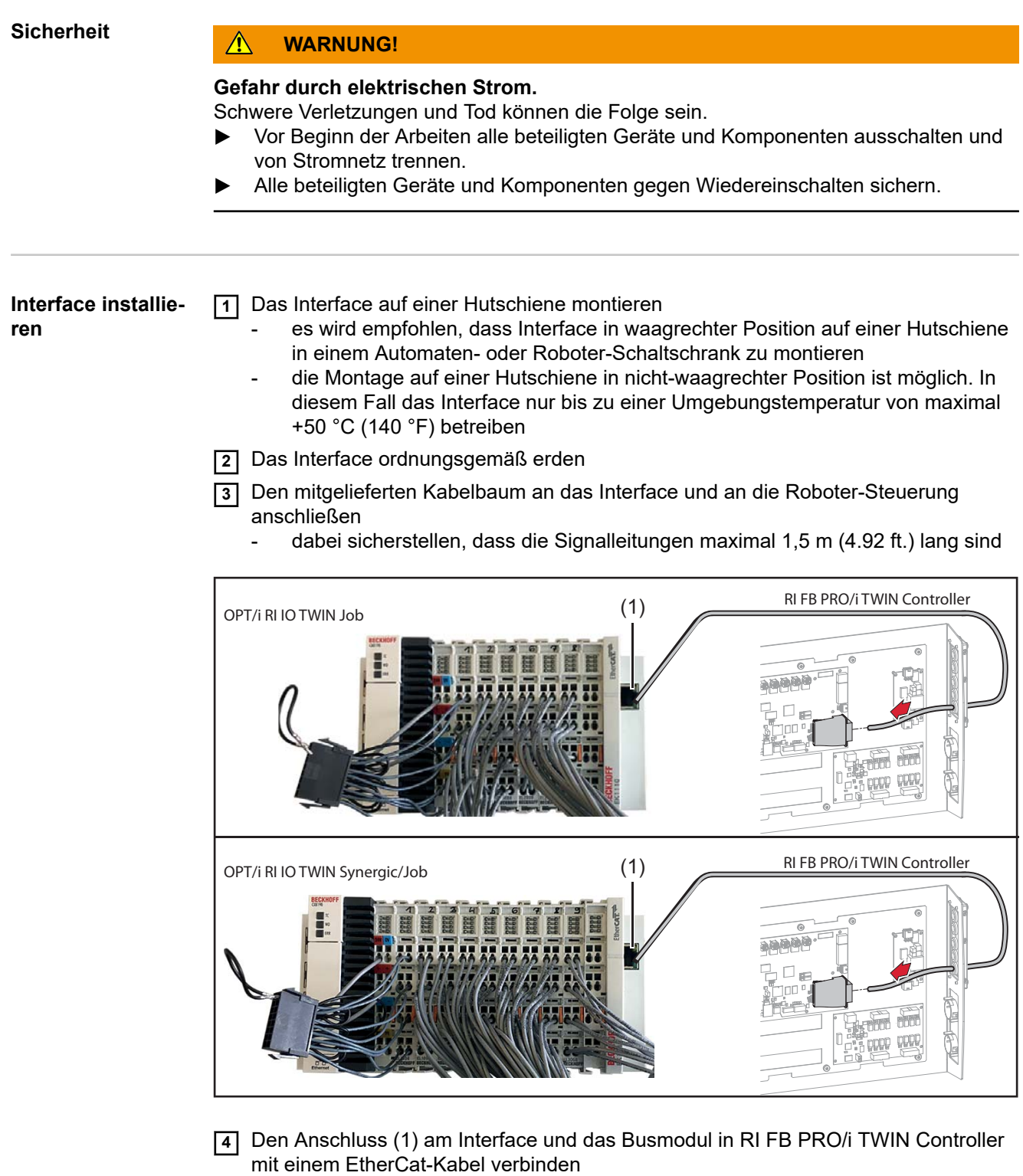

sicherstellen, dass das EtherCat-Kabel maximal 20 m (65.62 ft.) lang ist

# <span id="page-15-0"></span>**Ein- und Ausgangssignale OPT/i RI IO TWIN Job**

### **Eingangssignale (vom Roboter zur Stromquelle)**

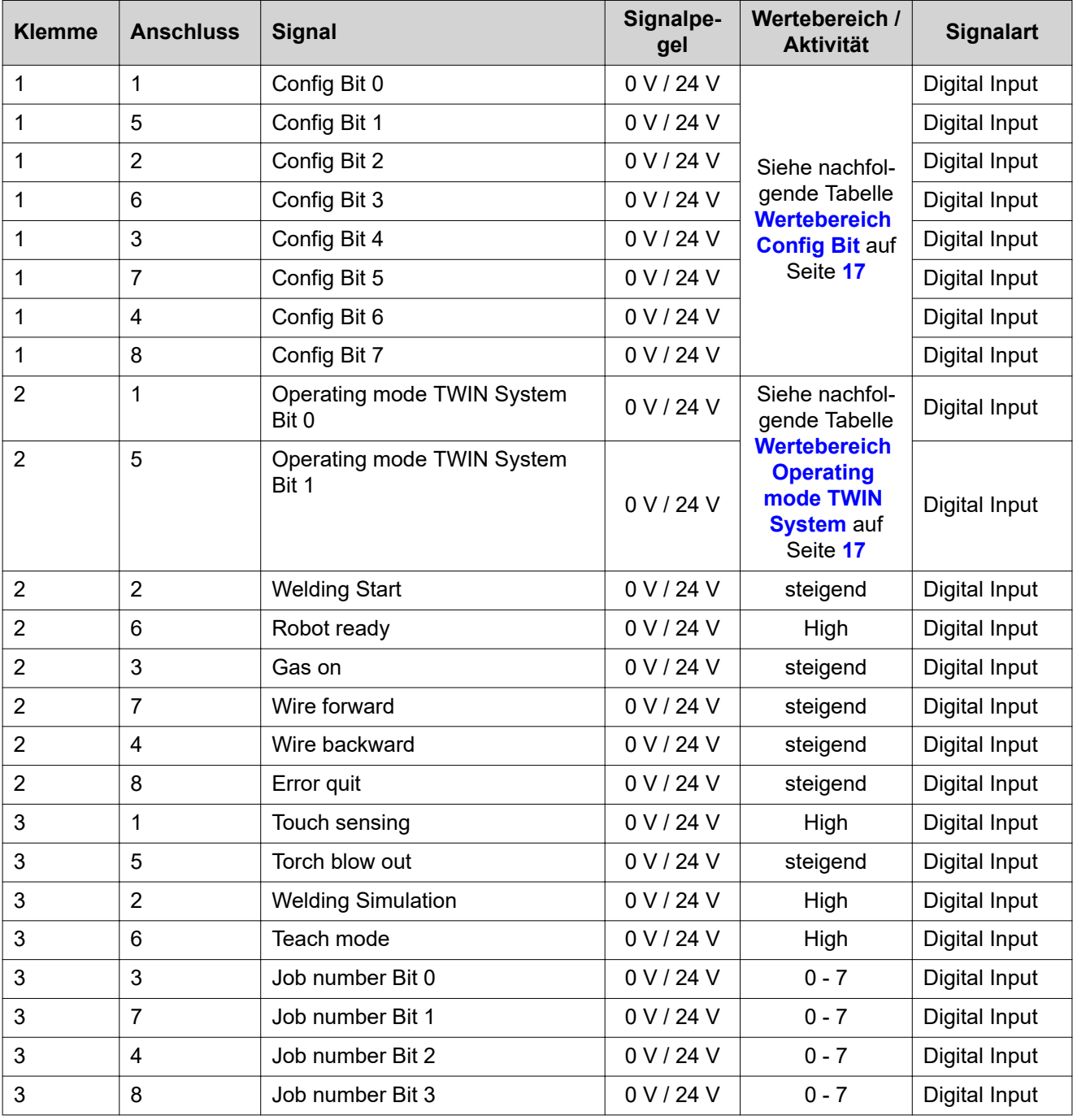

### <span id="page-16-0"></span>**Wertebereich Config Bit**

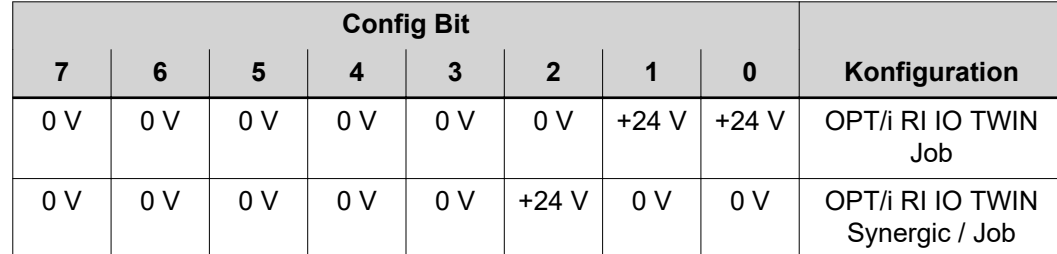

*Wertebereich Config Bit*

### **Wertebereich Operating mode TWIN System**

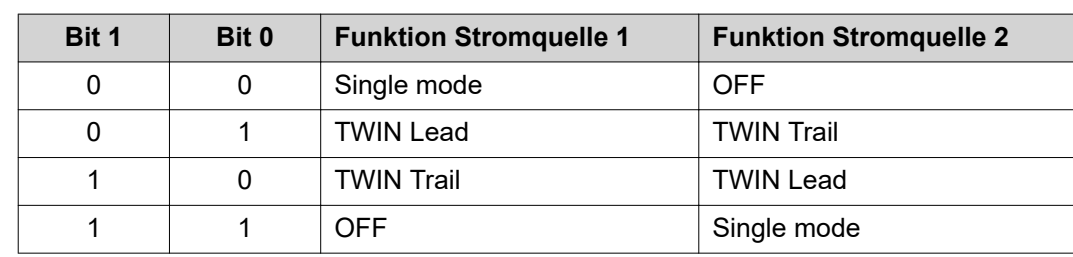

*Wertebereich Betriebsart TWIN System*

#### **Ausgangssignale (von der Strom-**

**quelle zum Roboter)**

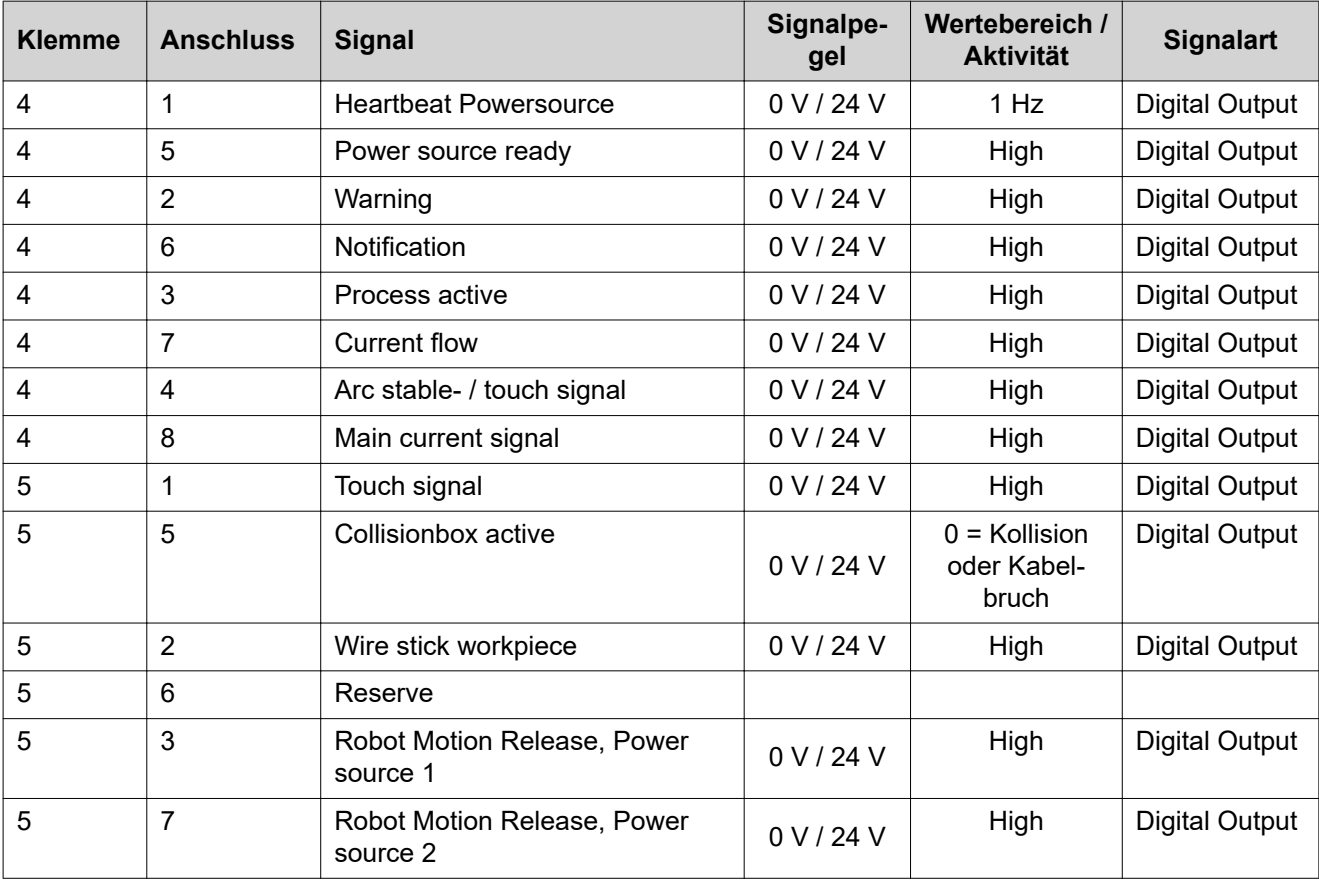

<span id="page-17-0"></span>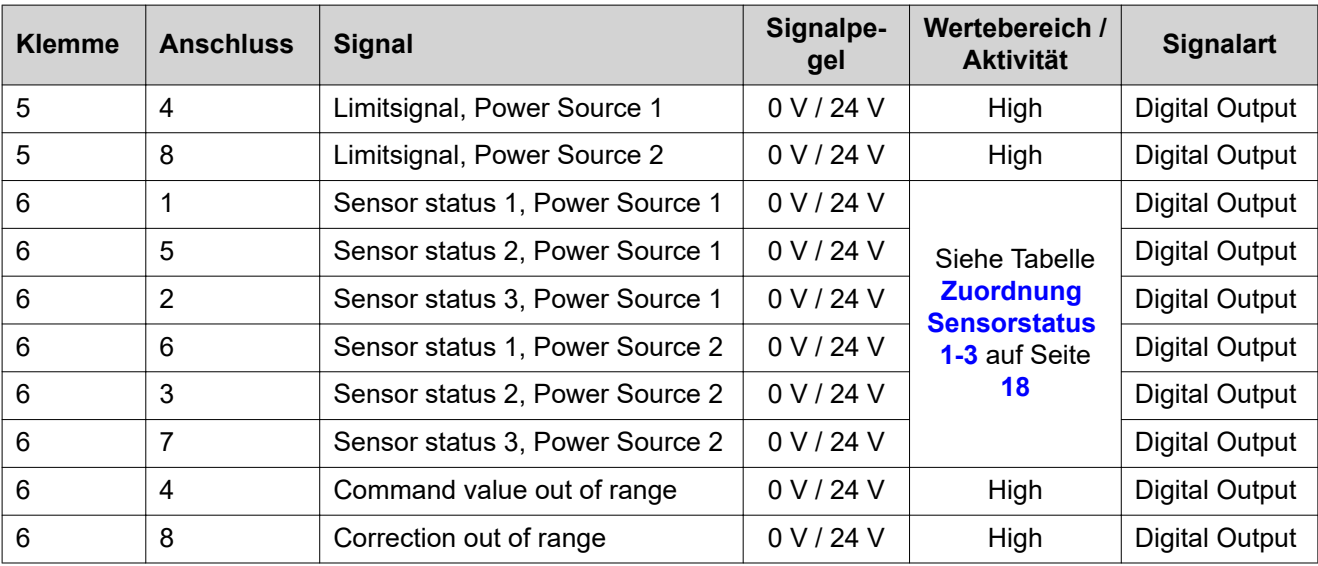

#### **Zuordnung Sensorstatus 1-3**

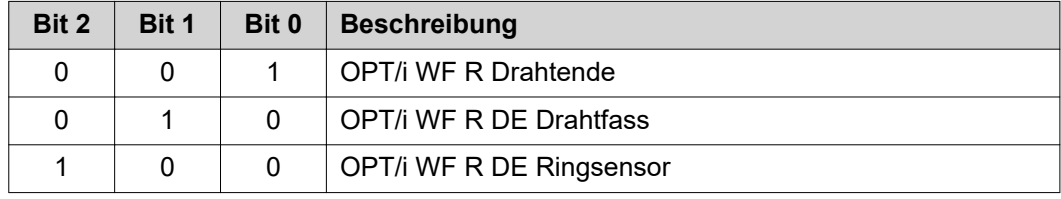

## <span id="page-18-0"></span>**Ein- und Ausgangssignale OPT/i RI IO TWIN Synergic / Job**

#### **Eingangssignale (vom Roboter zur Stromquelle)**

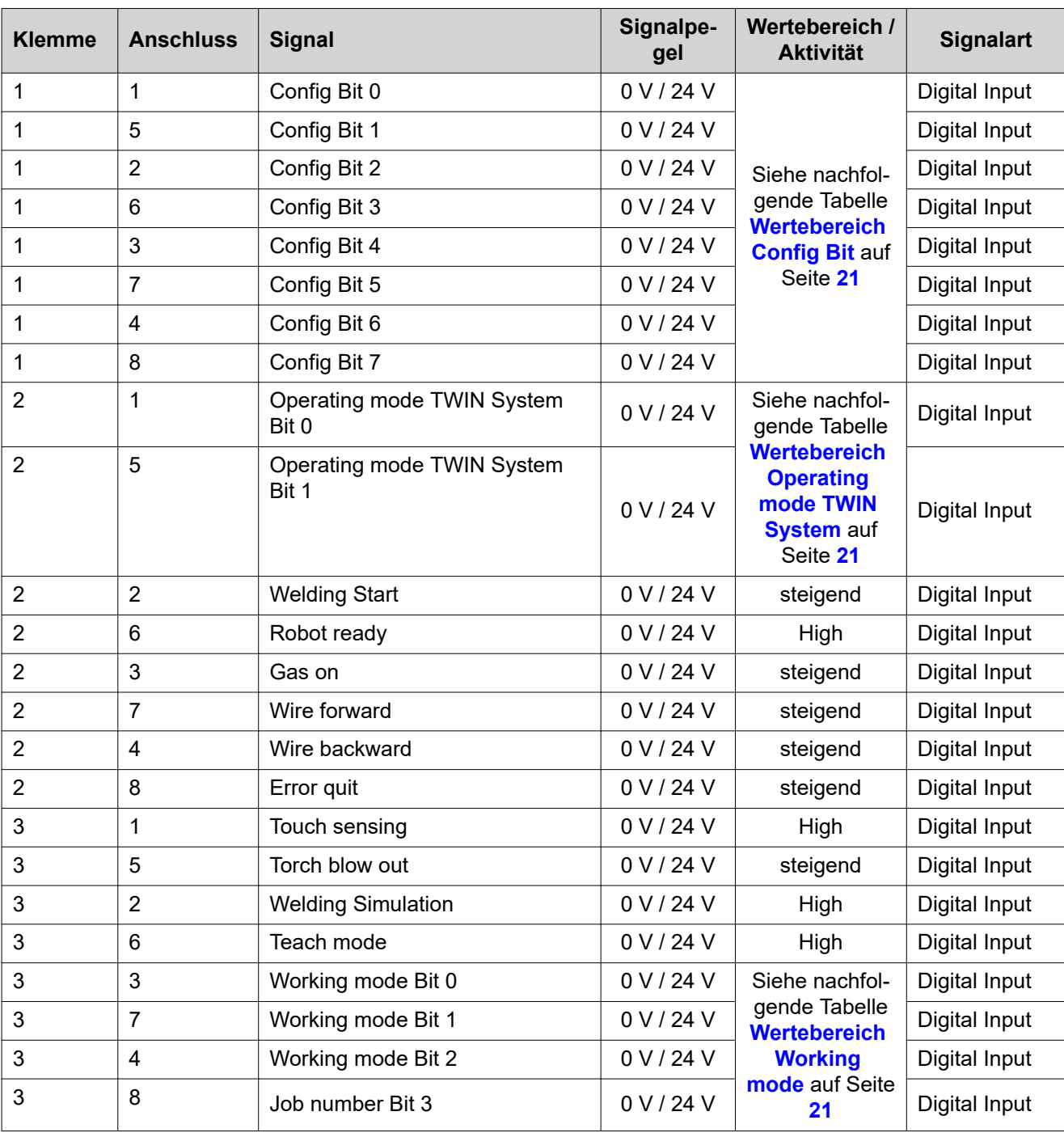

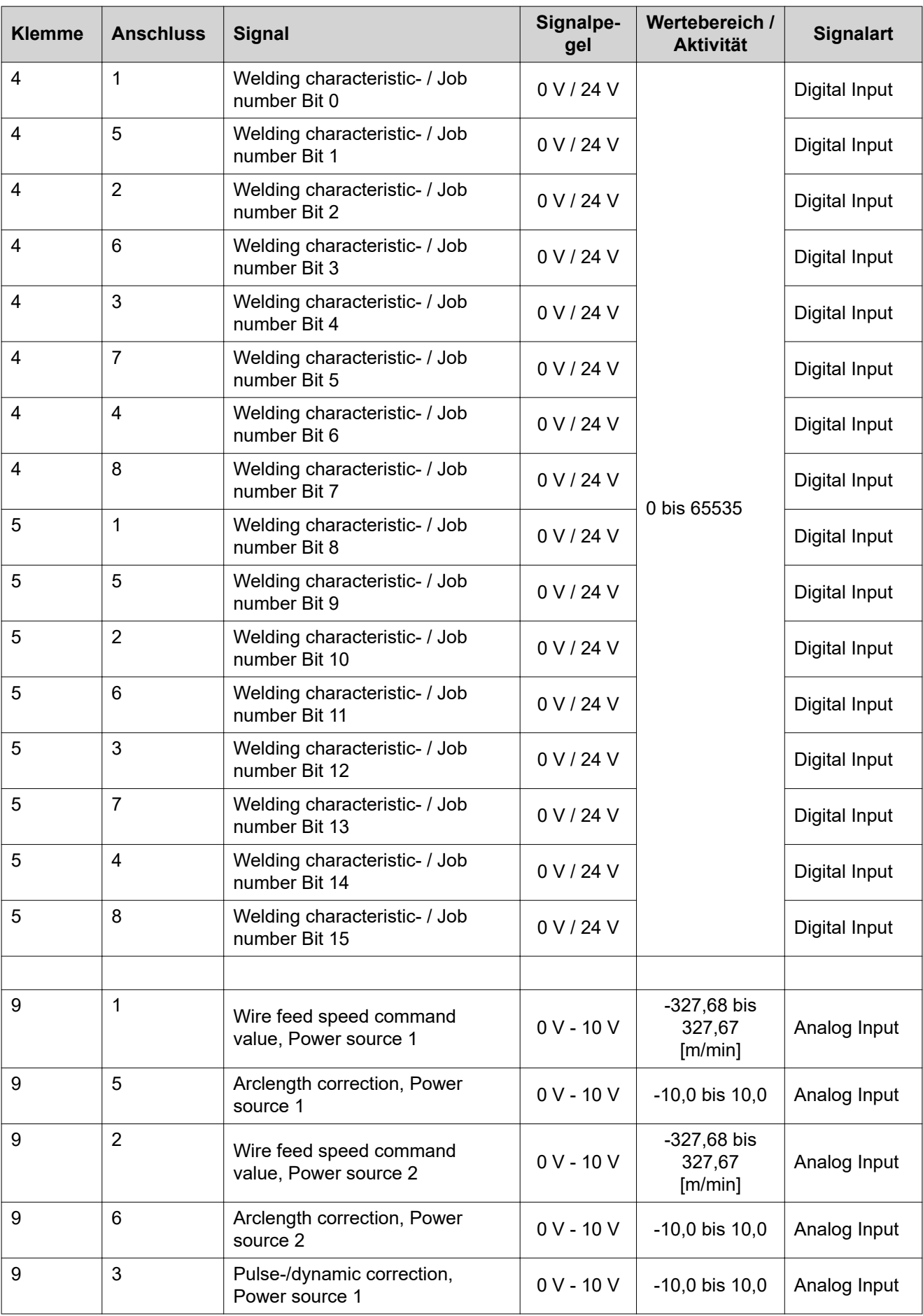

<span id="page-20-0"></span>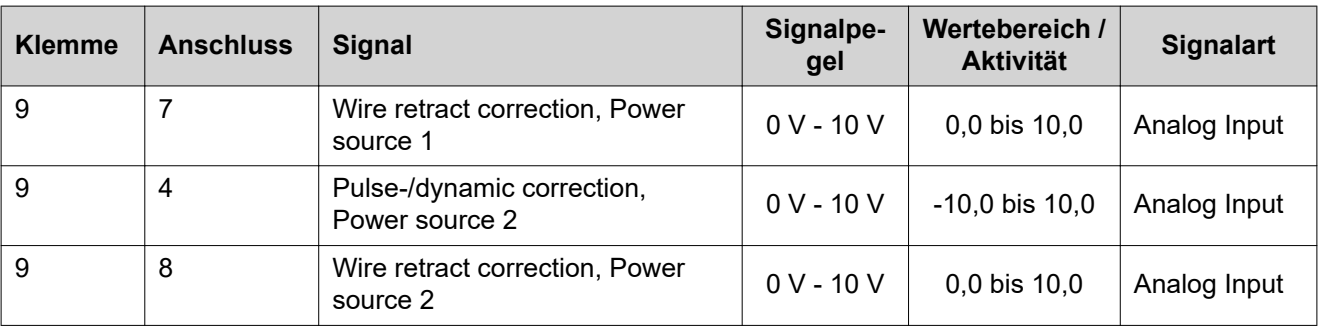

### **Wertebereich Config Bit**

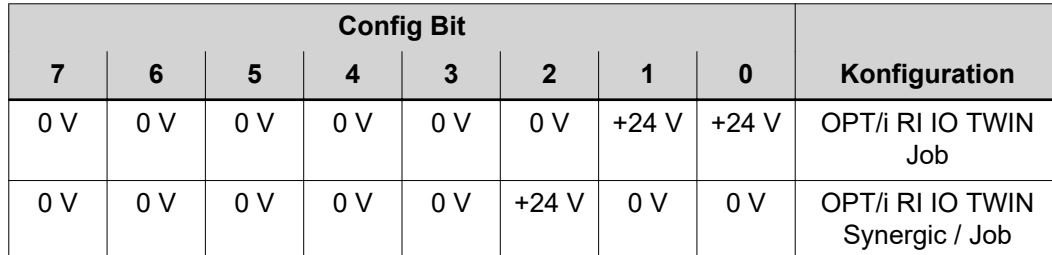

*Wertebereich Config Bit*

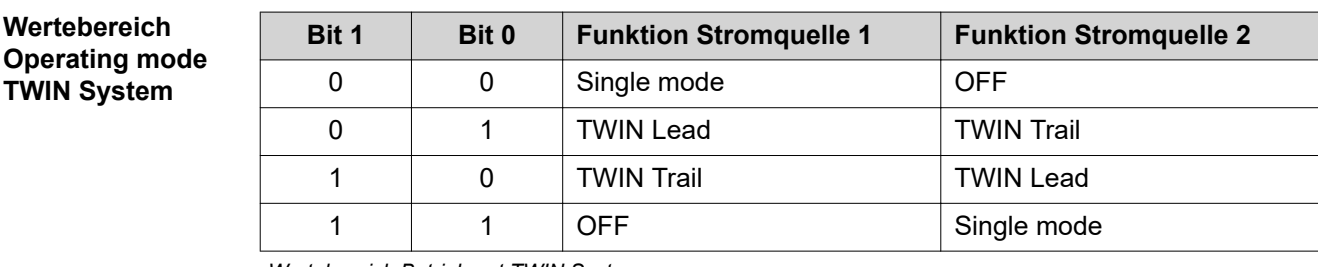

*Wertebereich Betriebsart TWIN System*

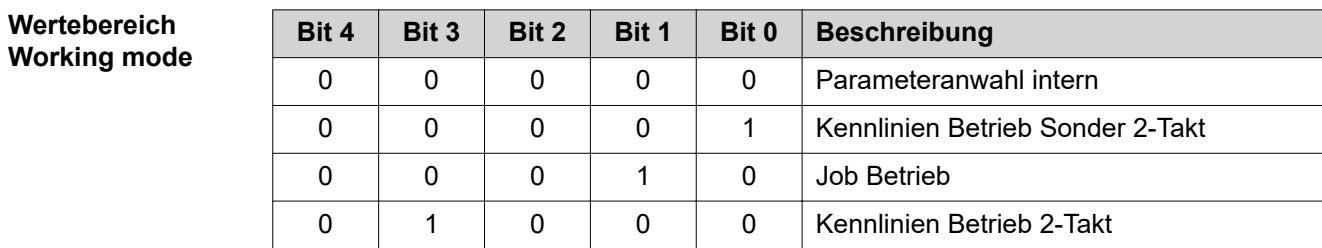

*Wertebereich Betriebsart*

### **Ausgangssignale (von der Stromquelle zum Roboter)**

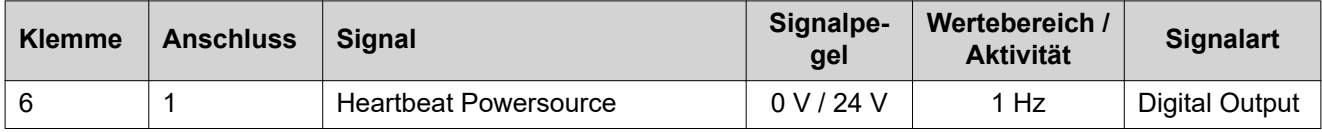

<span id="page-21-0"></span>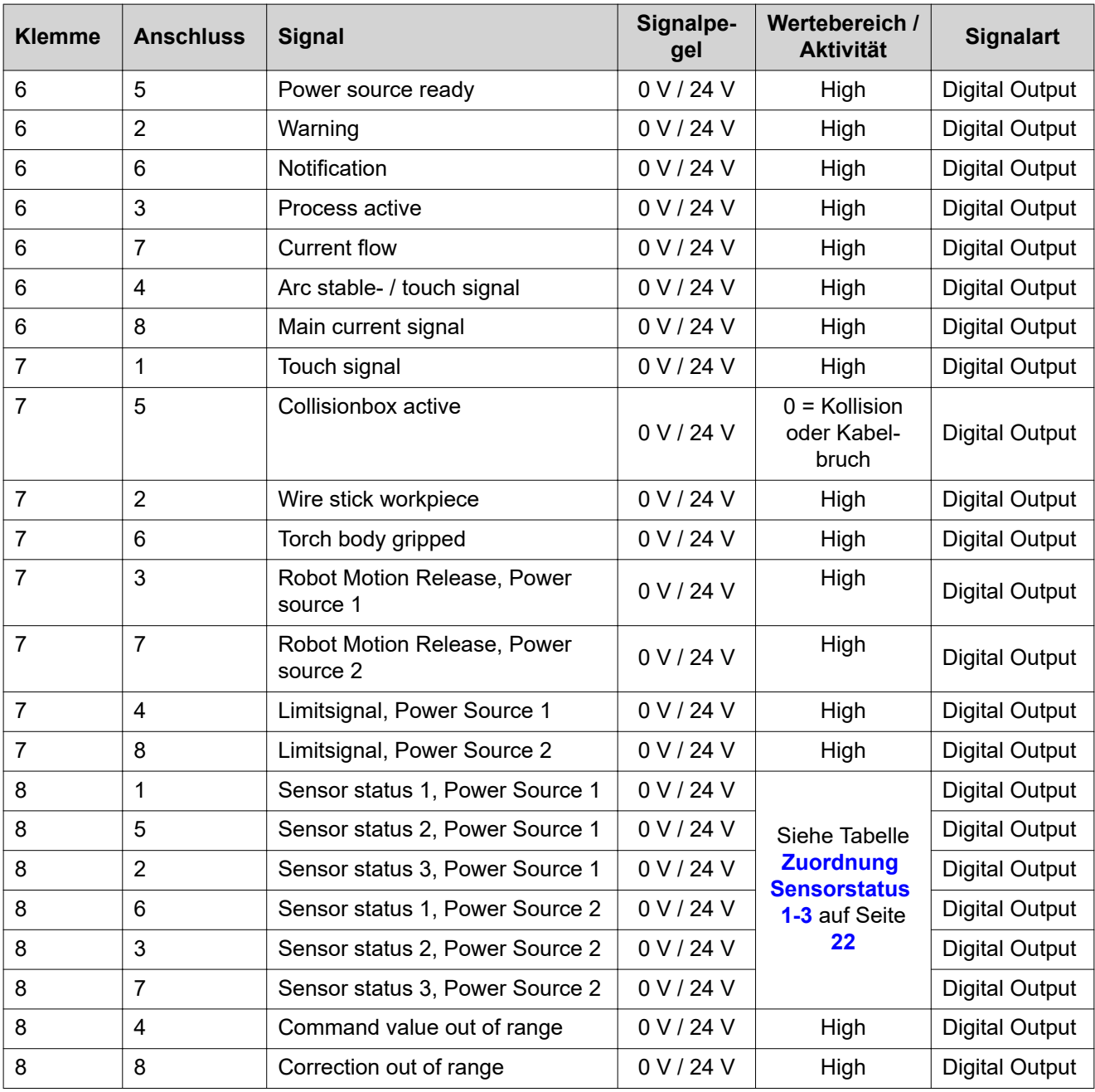

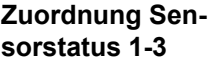

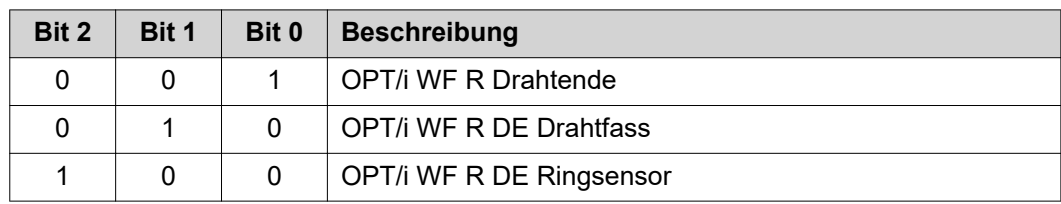

### **FRONIUS INTERNATIONAL GMBH**

Froniusstraße 1 A-4643 Pettenbach AUSTRIA contact@fronius.com **www.fronius.com**

Under **www.fronius.com/contact** you will find the addresses of all Fronius Sales & Service Partners and locations

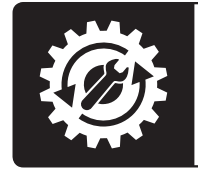

Find your<br>spareparts online

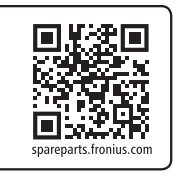